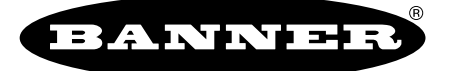

## **iVu TG Image Sensor**

more sensors, more solutions

*Sensor Reference*

The purpose of this document is to provide a quick reference to the icons and the menu hierarchy used in the iVu Series sensor.

**Main Menu**

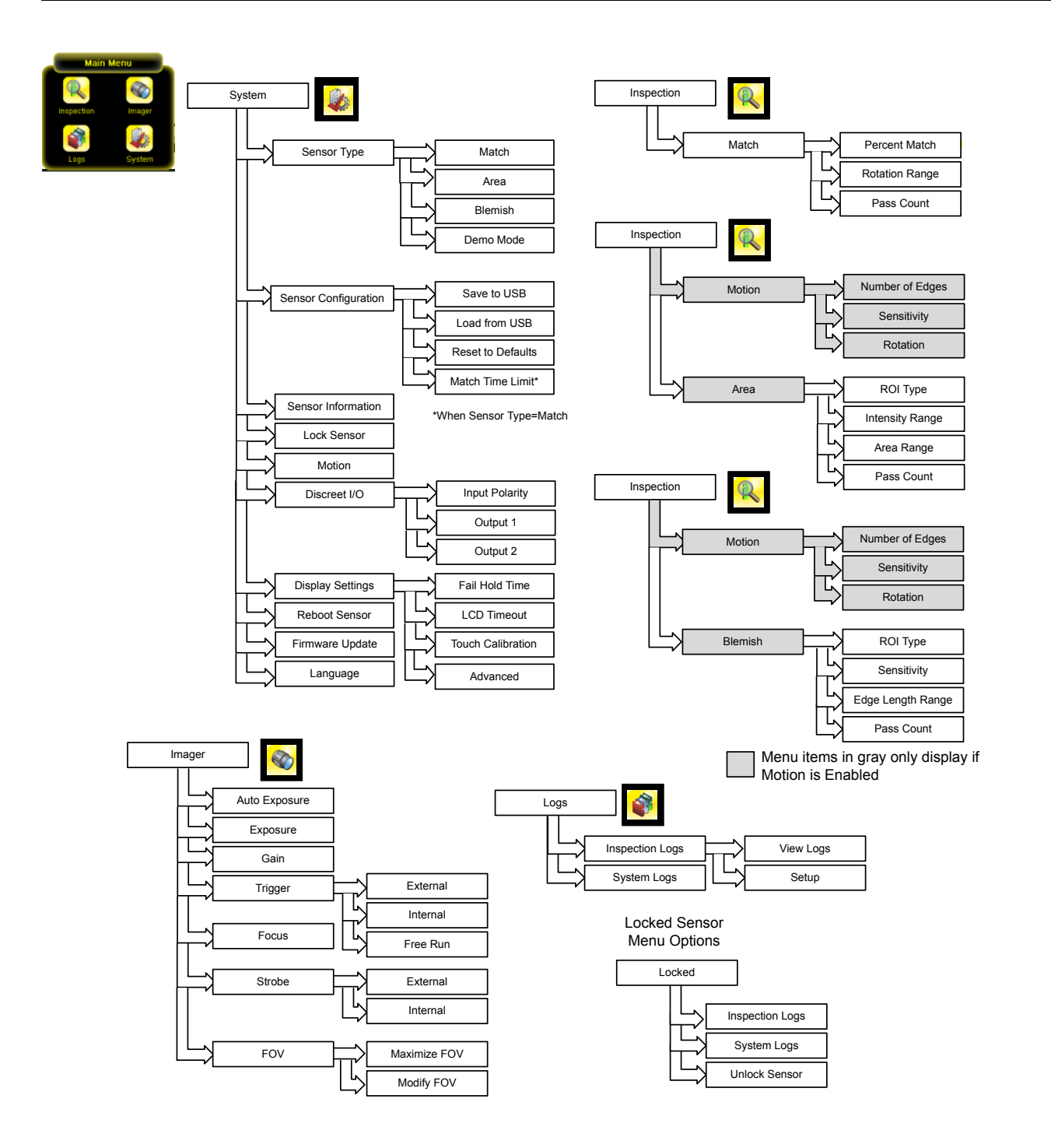

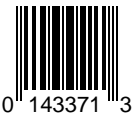

## **Icon Reference**

## **Action Icons**

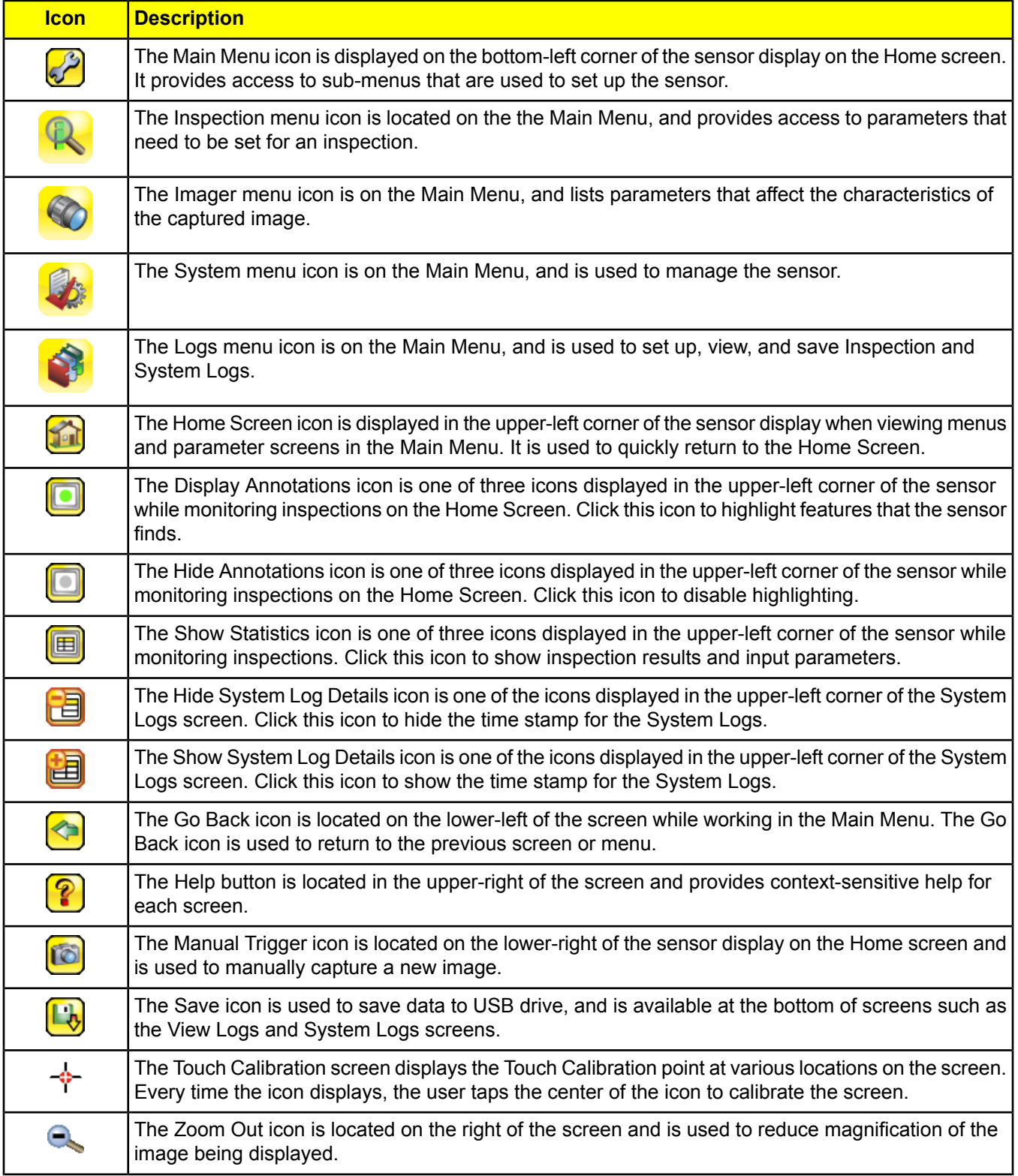

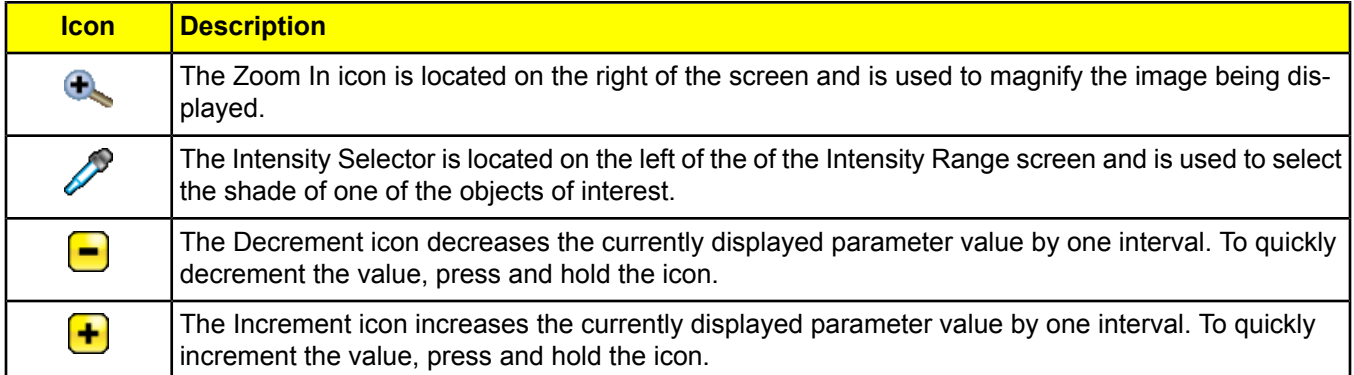

## **Display Icons**

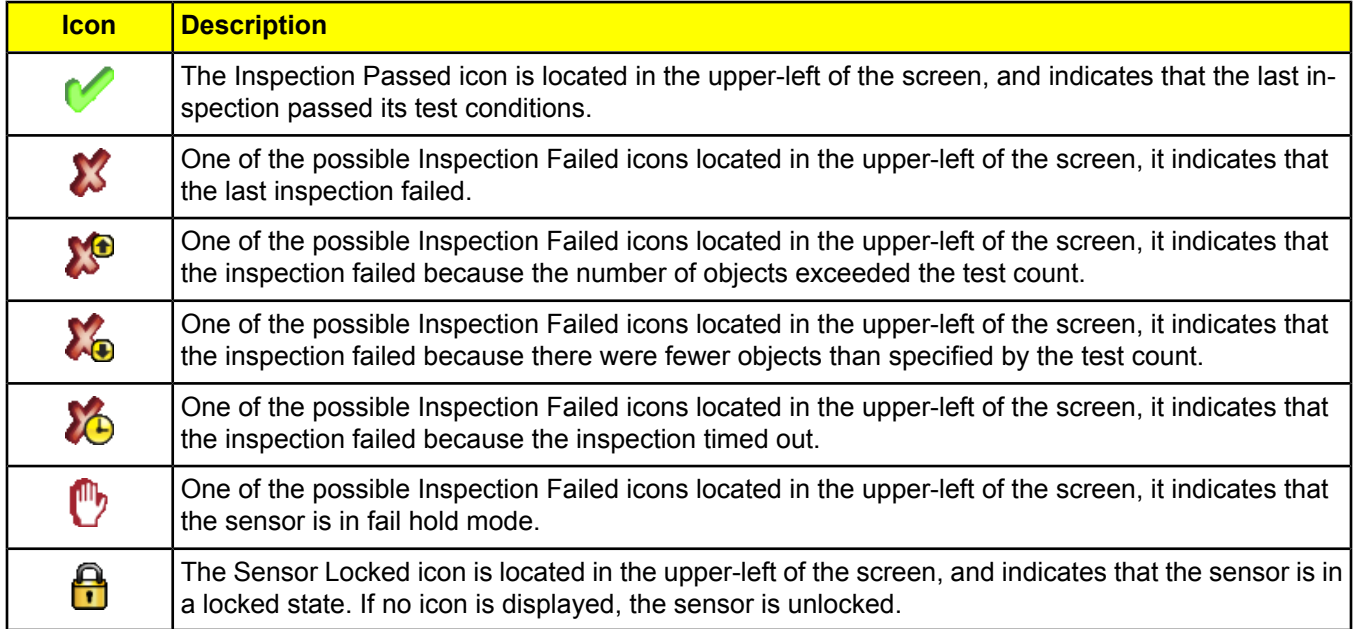

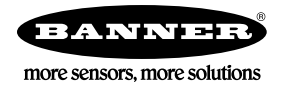

Warranty: Banner Engineering Corp. will repair or replace, free of charge, any product of its manufacture found to be defective at the time it is returned to the factory during the warranty period. This warranty does not cover damage or liability for the improper application of Banner products. This warranty is in lieu of any other warranty either expressed or implied.